Minecraft 1.6 4 Forge Manually Installer
>>>CLICK HERE<<<

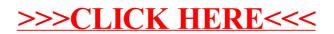